# **ECIPP Program – Tier I Participant Survey**

The purpose of the Tier I Participant Survey was to gather information from program participants regarding their program participation experience. The survey was designed by Research Into Action to contribute to the Process evaluation of the Enhanced Commercial Industrial Performance Program (ECIPP). The survey was managed by APPRISE Incorporated. Interviews were conducted by APPRISE Incorporated.

#### **Sample**

# *Target Population*

The target population for the survey was ECIPP program year 10 Tier I participants. The survey respondent was the individual listed as the ECIPP program contact in the Buildings Portal data; that individual would have the best information on the participation decision.

#### *Sample Frame*

The sample frame was downloaded from the NYSERDA Buildings Portal. The sample frame consisted of 324 projects that were completed and received ECIPP Tier I incentives during the targeted time period. Because the target respondent was the program contact, the sample frame was transformed so that there were 211 records ‐ one record for each contact. [Note: 37 of the 211 contacts had more than one project.]

#### *Sample Selection*

The sample frame was stratified into two groups based on ECIPP incentive amount. The moderate incentive group included all contacts with a project that had an incentive of \$2,500 or more, the amount at which an inspection is required. The second group was stratified into two subgroups; those with one ECIPP project and those with two or more ECIPP projects. Table 1 shows the number of contacts, the percent of contacts, and the percent of NYSERDA incentives for each stratum.

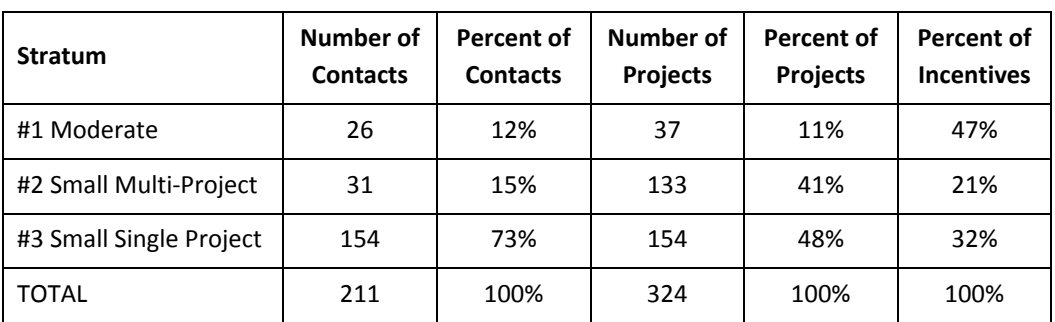

# **Table 1 – ECIPP Participant Survey Sample Stratification**

The sample procedure allocated 20 interviews to stratum #1, 20 interviews to stratum #2, and 35 interviews to stratum #3. Using that approach, the overall population statistics achieved the target confidence interval (+/- 10% with 90% confidence). In addition, the target confidence interval was achieved in stratum #1. Table 2 furnishes information on the sample size by stratum, the confidence interval for each stratum, and the confidence interval for the overall sample.

| <b>Stratum</b>          | Number of<br><b>Contacts</b> | <b>Target</b><br>Number of<br><b>Interviews</b> | 90%<br>Confidence<br><b>Interval</b> |
|-------------------------|------------------------------|-------------------------------------------------|--------------------------------------|
| #1 Moderate             | 26                           | 20                                              | $+/-9%$                              |
| #2 Small Multi-Project  | 31                           | 20                                              | $+/- 11%$                            |
| #3 Small Single-Project | 154                          | 35                                              | $+/- 12%$                            |
| <b>TOTAL</b>            | 211                          | 75                                              | $+/-9%$                              |

**Table 2 – ECIPP Tier I Contact Survey Sample Allocation**

# *Sample Size*

It was assumed that program participants would be relatively cooperative with the study. However, the target field period was only two weeks. To ensure that the targeted number of completed interviews would be achieved, a conservative response rate was assumed.

- Stratum #1 The population was 26 contacts. All cases were fielded. The expected response rate was 77%.
- Stratum #2 The population was 31 contacts. All cases were fielded. The expected response rate was 64%.
- Stratum #3 The population was 154 contacts. A simple random sample of 69 contacts was selected. The expected response rate was 50%.

The overall targeted response rate was 60%.

# **Data Collection**

# *Overview of Data Collection Procedures*

The ECIPP Project Contact Survey was administered as a telephone interview with the NYSERDA project contact. Sampled contacts were sent an advance mailing notifying them of the data collection effort, including advance letters from NYSERDA and APPRISE regarding the study. Interviewers from APPRISE made contacts and conducted the surveys.

# *Survey Instrument*

The survey instrument was designed to collect information on the participation experience of Tier I and Tier II program participants. [Note: Once the survey was prepared, it was found that there were no Tier II program participants during the analysis period.] The draft survey was prepared by Research Into Action. APPRISE reviewed the survey and identified both general questions about survey administration and specific questions about the administration of certain items.

# *Survey Administration*

Interviewers called project contacts between 9 am and 5 pm on weekdays. If they reached the contact's voice mail, they would leave a message on first contact. After the first contact, they would leave a message every other day. The study was in the field for two weeks from 2/7/2008 to 2/21/2008. At least 8 contact attempts were made with each project contact. That survey administration procedure yielded 78 completed interviews (exceeding the target of 75). In addition, after the end of the survey administration period, additional survey respondents called in for interviews. Survey responses were accepted through 2/28/2008 and 82 interviews were completed.

Table 3 shows the final disposition of the sample. Table 4 shows the disposition by stratum.

| <b>Disposition</b> |                                                | <b>Number</b> | <b>Percent</b> |
|--------------------|------------------------------------------------|---------------|----------------|
| Complete           | Complete                                       | 82            | 65%            |
|                    | Partial                                        | 0             | 1%             |
| Contacted          | Refused                                        | 6             | 5%             |
|                    | Not Completed                                  | 23            | 18%            |
| Not Contacted      | Quota Met                                      | 5             | 4%             |
| Excluded           | Duplicate                                      | 5             | 4%             |
|                    | Business or contact no longer available        | $\mathcal{P}$ | 1%             |
|                    | Information not available for business/contact | 3             | 2%             |

**Table 3 – ECIPP Participant Survey Sample Disposition**

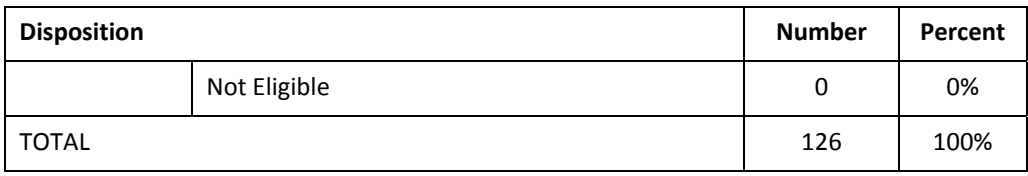

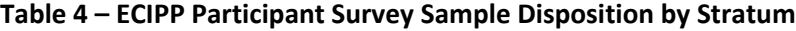

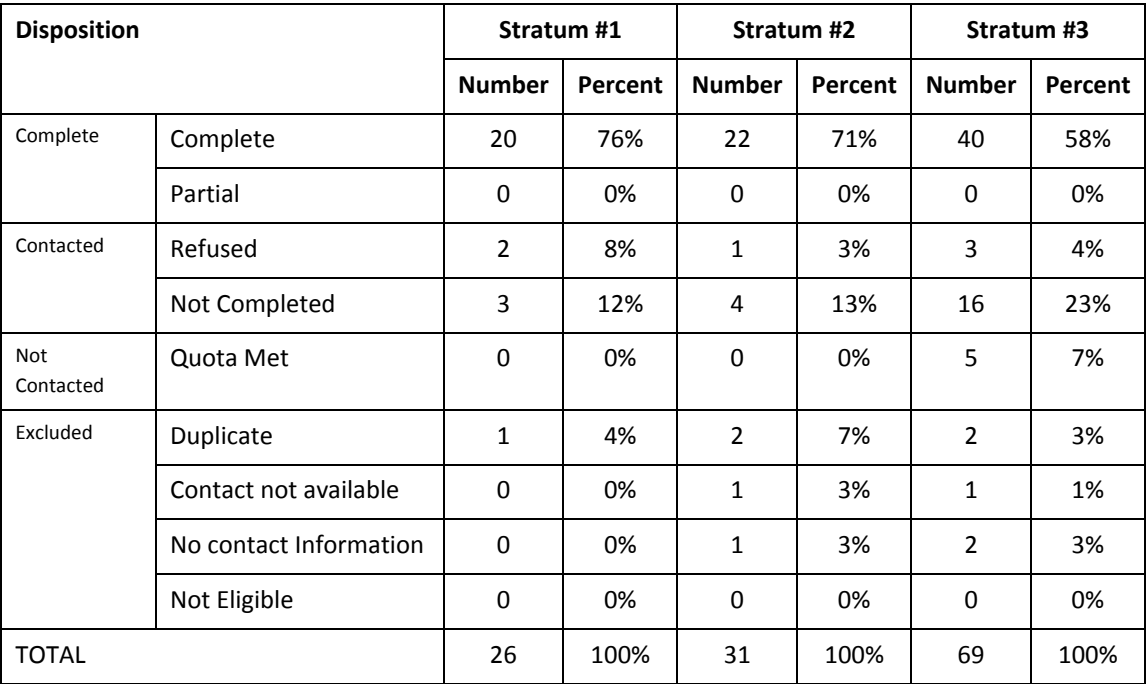

Table 5 shows the eligible sample size, the number of completed interviews, and the response rate by sample stratum.

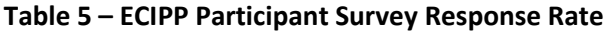

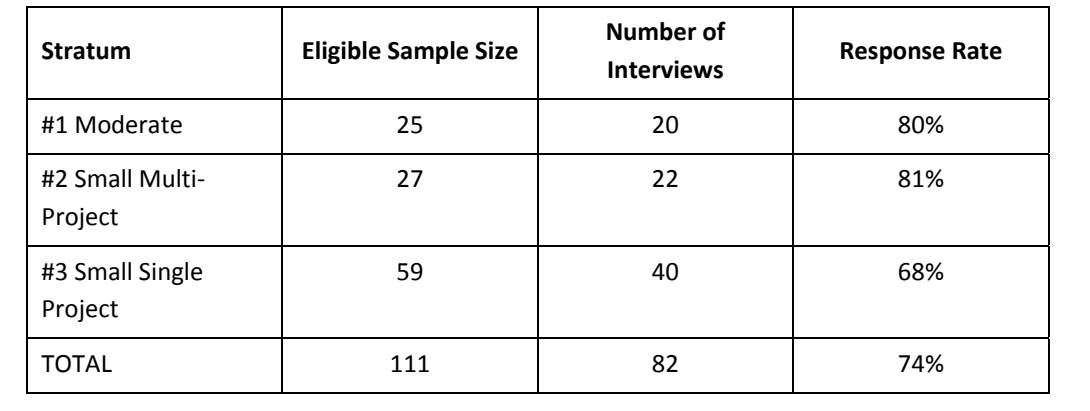

# **Data Processing**

#### *Coding*

The survey included a number of "field‐coded" questions. In these questions, the respondent was asked an open‐ended question. The interviewer had the choice of coding the response as one of a number of pre‐coded categories (coded from the open‐ended responses for the prior surveys), or coding the response as "Other" and entering a text string to summarize the response. For all "Other" responses, the text was reviewed. The coder either selected one of the pre‐coded responses or made the response eligible for development of a new code. After reviewing all questionnaires, text responses were grouped into categories. If a group represented at least 5% of responses (3 or more), a new code was created. If there were less than 3 responses, it was left as "Other."

#### *Keying*

The survey data responses were keyed with 100% verification; the surveys were keyed twice and any discrepancies in the file were resolved.

#### *Data Processing*

The survey data was checked for consistency with the survey instrument. The survey data was combined with the sample frame data. A number of data file formats were developed, including SAS, SPSS, Stata, and Excel. All files were labeled with variable labels and value labels.

#### *Weights*

Since the survey was stratified and differential sampling rates were applied to each stratum, survey weights were developed and used for analysis of the data. Two weights were developed – a participant weight and an incentive weight.

- Participant Weight The same participant weight is computed for all completed interviews in the stratum. The formula for the participant weight (PW) is PW = # of Contacts / # of Interviews. [See Table 6]
- Incentive Weight The incentive weight is based on two factors the stratum factor and the respondent incentive. The formula for the stratum factor (SF) is SF = Sum of Stratum Incentives / Sum of Incentive for Stratum Respondents. The formula for the incentive weight (IW) for each respondent is IW =  $SF * Incentive.$  [See Table 7]

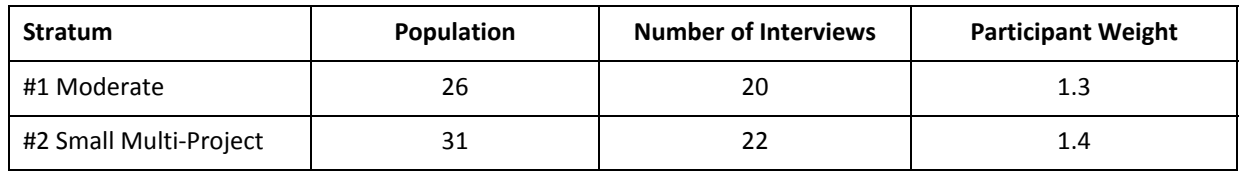

# **Table 6 – ECIPP Contact Survey Participant Weights**

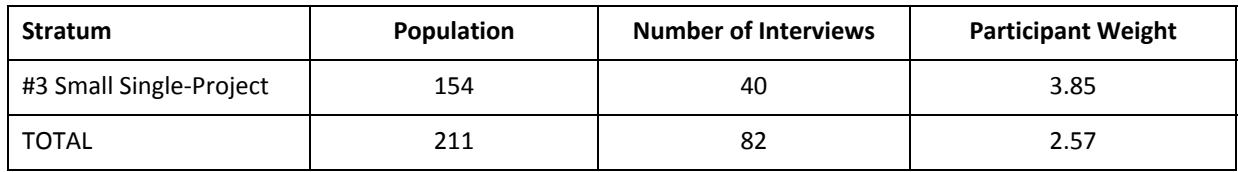

# **Table 7 – Participating Owner Survey Incentive Weights**

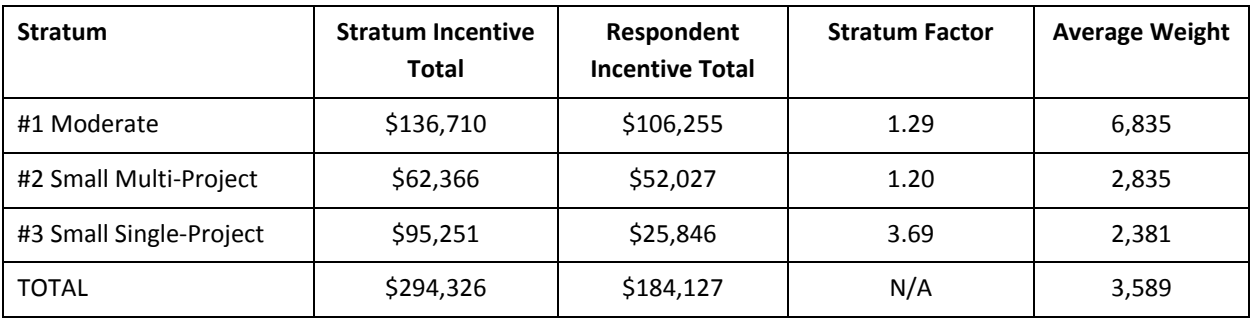